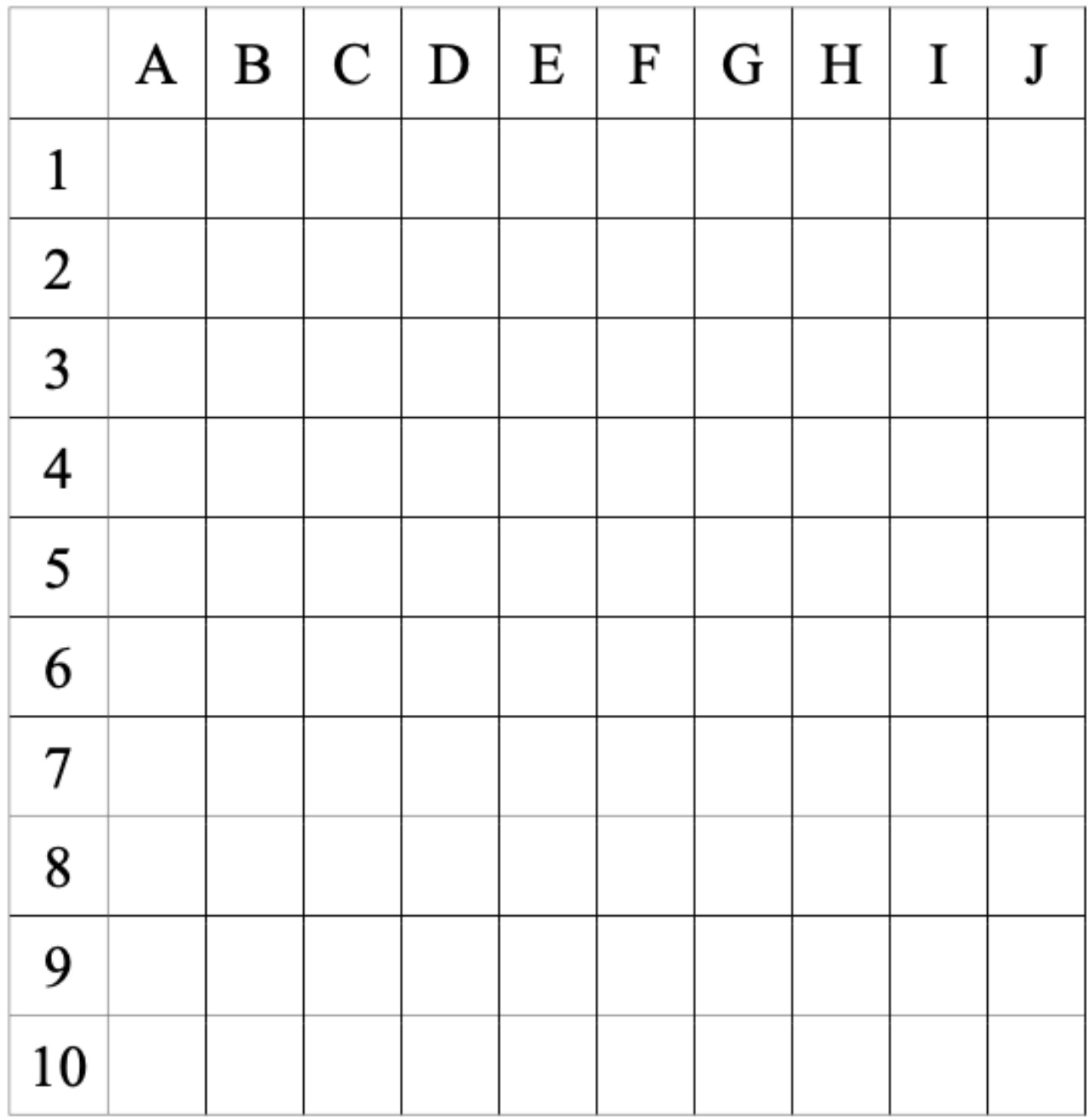

Zamaluj kwadraty według podanego kodu:

A1 C1 D1 F1 G1 I1 A2 B2 C2 D2 E2 F2 G2 H2 I2 B3 C3 D3 E3 F3 G3 H3 C4 D4 E4 F4 G4 D5 E5 F5

B5 B6 C6 E6 H6 C7 D7 E7 G7 H7 D8 E8 F8 G8 E9 F9 E10